# **Table of Contents**

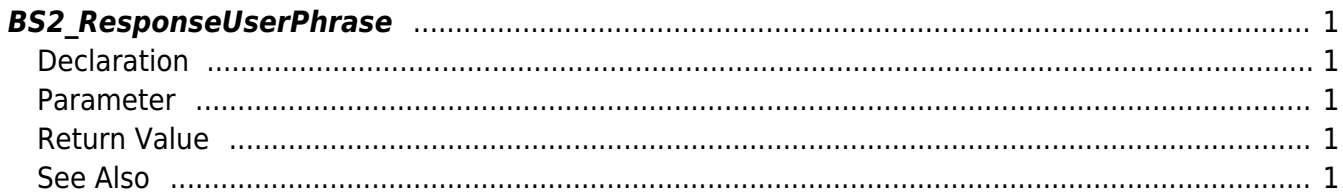

<span id="page-1-5"></span>[Server API](http://kb.supremainc.com/bs2sdk/doku.php?id=en:server_api) > [BS2\\_ResponseUserPhrase](#page-1-5)

## <span id="page-1-0"></span>**BS2\_ResponseUserPhrase**

[+ 2.7.0] Transfers the user phrase to the device.

## <span id="page-1-1"></span>**Declaration**

#include "BS\_API.h"

int BS2\_ResponseUserPhrase(void\* context, uint32\_t deviceId, uint16\_t seq, int handleResult, const BS2 USER PHRASE userPhrase);

#### <span id="page-1-2"></span>**Parameter**

- [In] *context* : Context
- $\bullet$  [In] *deviceId* : Device ID
- [In] *seq* : Packet sequence number
- [In] *handleResult* : Matching result (BS\_SDK\_SUCCESS or BS\_SDK\_ERROR\_XXX)
- [In] *userPhrase* : Matched user phrase

#### **NOTE**

Packet sequence number must be equivalent to the value sent from the OnVerifyUser.

### <span id="page-1-3"></span>**Return Value**

If successfully done, BS\_SDK\_SUCCESS will be returned. If there is an error, the corresponding error code will be returned.

#### <span id="page-1-4"></span>**See Also**

#### [BS2\\_SetUserPhraseHandler](http://kb.supremainc.com/bs2sdk/doku.php?id=en:bs2_setuserphrasehandler)

From: <http://kb.supremainc.com/bs2sdk/> - **BioStar 2 Device SDK**

Permanent link: **[http://kb.supremainc.com/bs2sdk/doku.php?id=en:bs2\\_responseuserphrase&rev=1596](http://kb.supremainc.com/bs2sdk/doku.php?id=en:bs2_responseuserphrase&rev=1596003569) [003569](http://kb.supremainc.com/bs2sdk/doku.php?id=en:bs2_responseuserphrase&rev=1596003569)**

Last update: **2020/07/29 15:19**